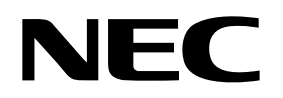

## **On-Chip Peripheral Program Example August 1999** August 1999

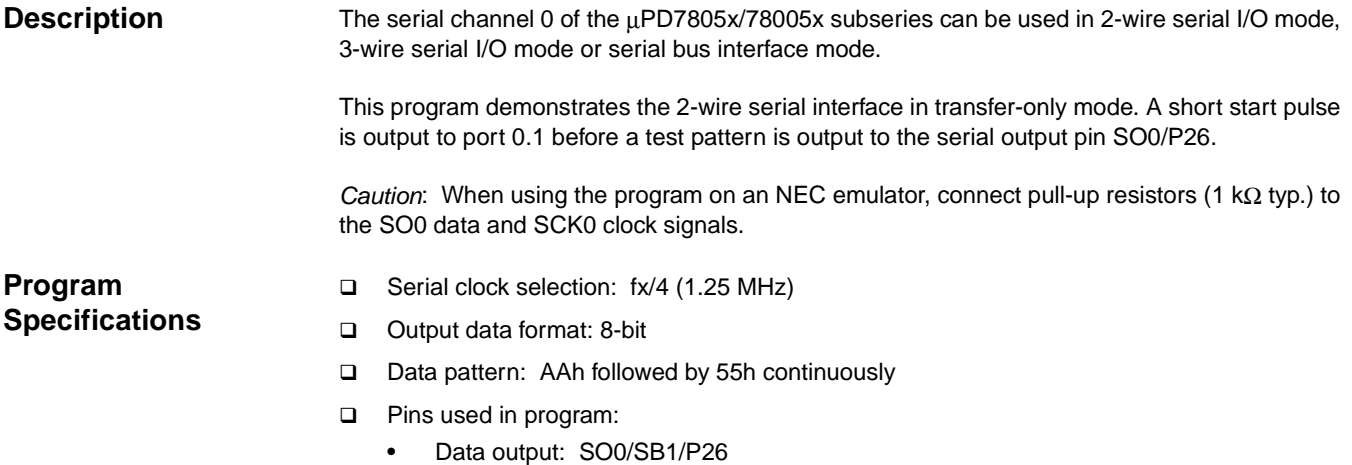

- Serial clock output: SCK0/P27
- Transmission start pulse: P01/INTP1/TI01

**Flowchart** 

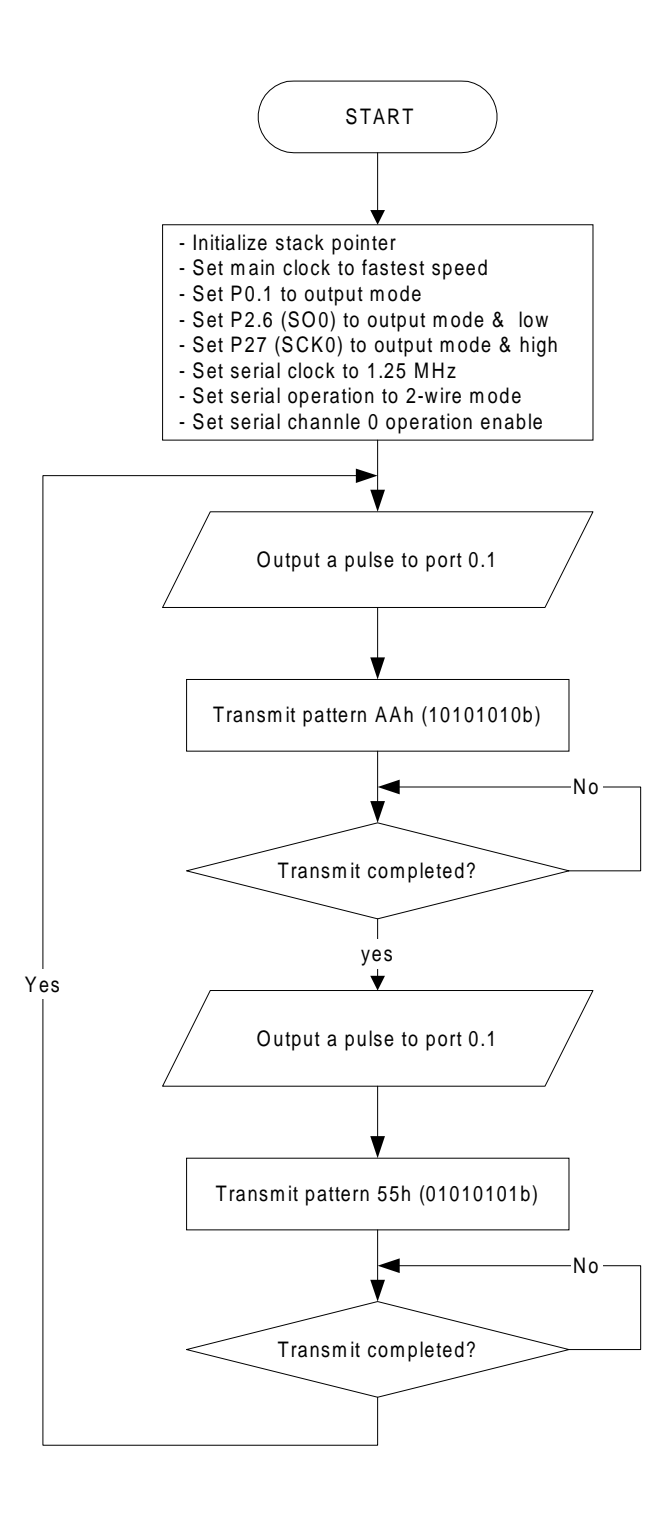

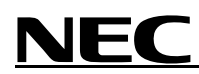

## **Assembly Language Program**

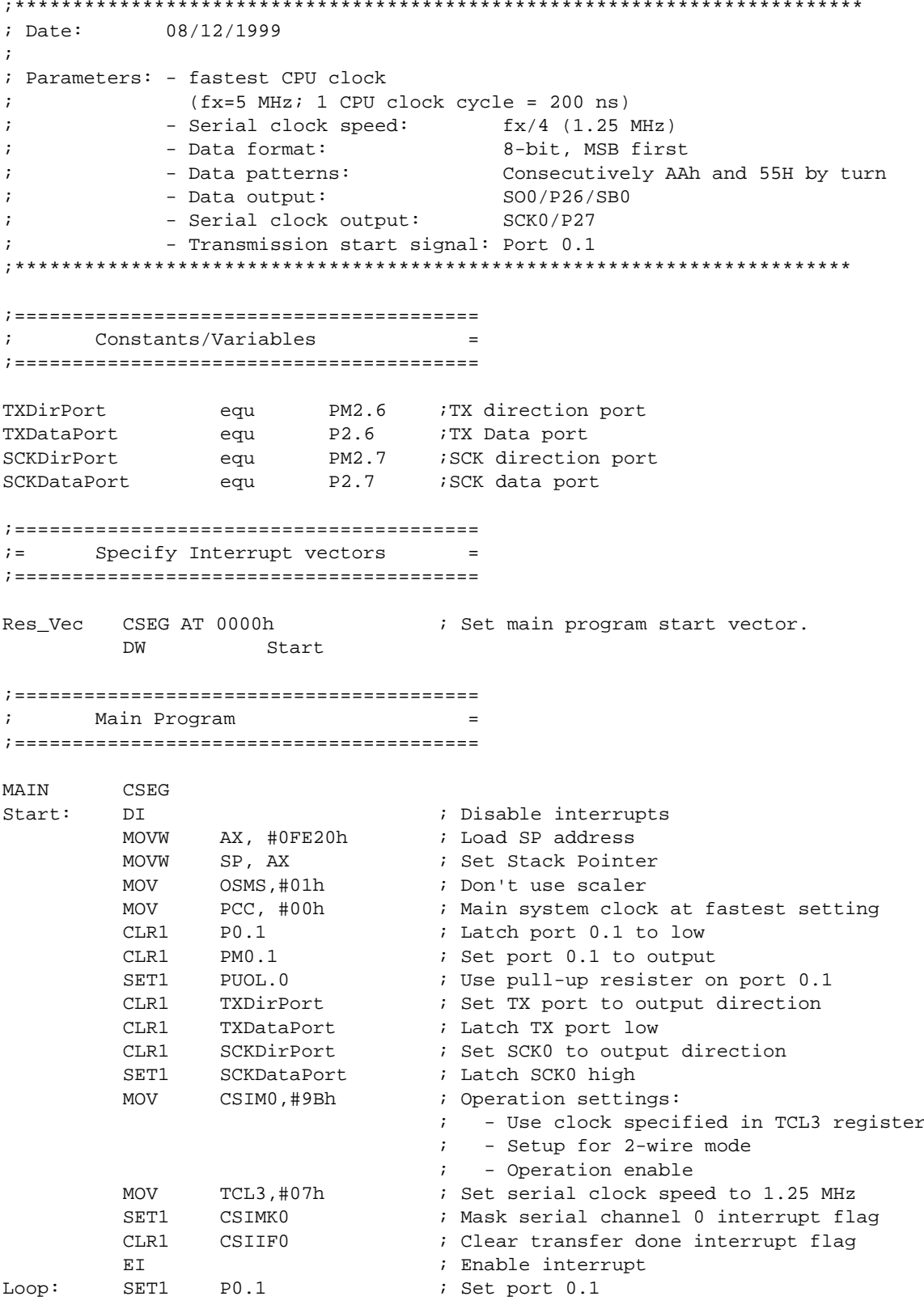

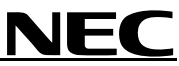

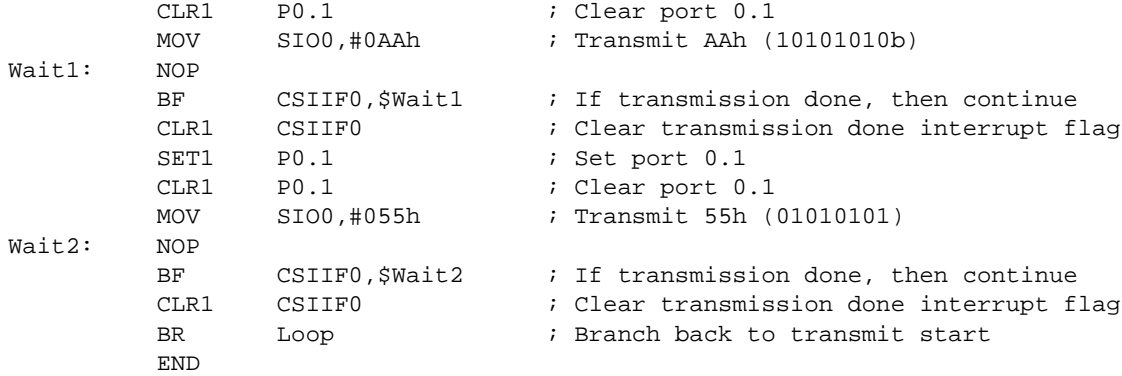

## **C Language Program**

```
; Date:
        08/12/1999
; Parameters: - fastest CPU clock
   (fx=5 MHz; 1 CPU clock cycle = 200 ns)
\mathcal{L}- Serial clock speed: fx/4 (1.25 MHz)
\ddot{i}- Data format:
                                  8-bit, MSB first
\ddot{i}Consecutively AAh and 55H by turn
           - Data patterns:
\mathcal{I}- Data output:
                                  SO0/P26/SB0
\mathcal{I}- Serial clock output:
                                  SCK0/P27
\ddot{i}- Transmission start signal: Port 0.1
\mathcal{L}/* extension functions in K0/K0S compiler */
                     /* key word to allow SFR names in C code */
#pragma sfr
                      /* key word for EI instruction in C code */
#pragma EI
; Constants/Variables
                              \mathcal{L} =#define TRUE 1
#define FALSE
              \overline{0}// SCK direction port
; Main Program and Solid Main Program
void main(void)
\{/* Don't use scaler */OSMS = 0x01;PCC = 0x00;/* Main system clock at fastest setting */
       P0.1 = 0;/* Latch port 0.1 to low */
       PM0.1 = 0;/* Set port 0.1 to output */
       PUOL.0 = 1;/* Set pull-up resister to port 0.1 */
                             /* Set TX to output direction */<br>/* Latch TX port low */
       TXDirPort = 0;
       TXDataPort=0;
                              /* Set SCK0 to output direction */
       SCKDirPort = 0;/* Latch SCK0 high */
       SCKDataPort=1;
       CSIMO = 0x9B/* Operation settings:
                                      - Use clock specified in TCL3 register
                                      - Setup for 2-wire mode
                                      - Operation enable */
                             /* Set serial clock speed to 1.25 MHz */
       TCL3 = 0x07;/* Mask serial channel 0 interrupt flag */
       CSIMK0 = 1;CSTIF0 = 0;/* Clear transfer done interrupt flag */
                              /* interrupt enable */EI()while(TRUE)/* while loop */\{P0.1 = 1; /* Set port 0.1 */<br>P0.1 = 0: /* Class port 0.1
               P0.1 = 0; /* Clear port 0.1 */<br>SIO0 = 0xAA; /* Transmit AAh (10101010b) */
               while(!CSIIF0); \quad /* If transmission is done, the continue */
               CSIIF0 = 0; /* Clear transmission interrupt flag */
```
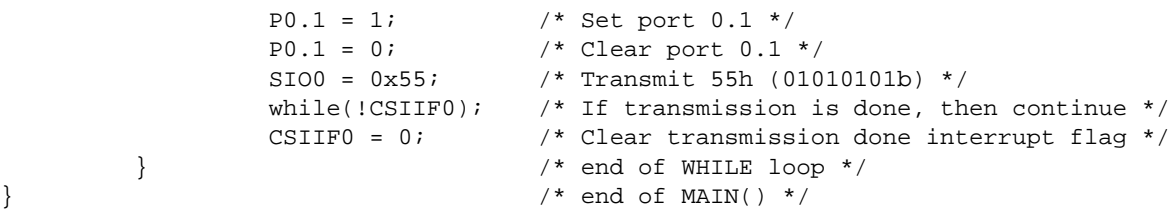

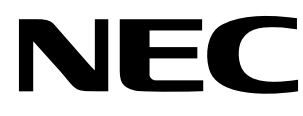

For literature, call **1-800-366-9782** 7 a.m. to 6 p.m. Pacific time or FAX your request to **1-800-729-9288** or visit our web site at **www.necel.com**

**In North America:** No part of this document may be copied or reproduced in any form or by any means without the prior written consent of NEC Electronics Inc. (NECEL). The information in this document is subject to change without notice. All devices sold by NECEL are covered by the provisions appearing in NECEL Terms and Conditions of Sales only. Including the limitation of liability, warranty, and patent provisions. NECEL makes no warranty, express, statutory, implied or by description, regarding information set forth herein or regarding the freedom of the described devices from patent infringement. NECEL assumes no responsibility for any errors that may appear in this document. NECEL makes no commitments to update or to keep current information contained in this document. The devices listed in this document are not suitable for use in applications such as, but not limited to, aircraft control systems, aerospace equipment, submarine cables, nuclear reactor control systems, and life support systems. "Standard" quality grade devices are recommended for computers, office equipment, communication equipment, test and measurement equipment, machine tools, industrial robots, audio and visual equipment, and other consumer products. For automotive and transportation equipment, traffic control systems, anti-disaster and anti-crime systems, it is recommended that the customer contact the responsible NECEL salesperson to determine the reliability requirements for any such application and any cost adder. NECEL does not recommend or approve use of any of its products in life support devices or systems or in any application where failure could result in injury or death. If customers wish to use NECEL devices in applications not intended by NECEL, customer must contact the responsible NECEL salespeople to determine NECEL's willingness to support a given application.